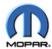

## StarParts Reference Guide

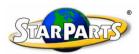

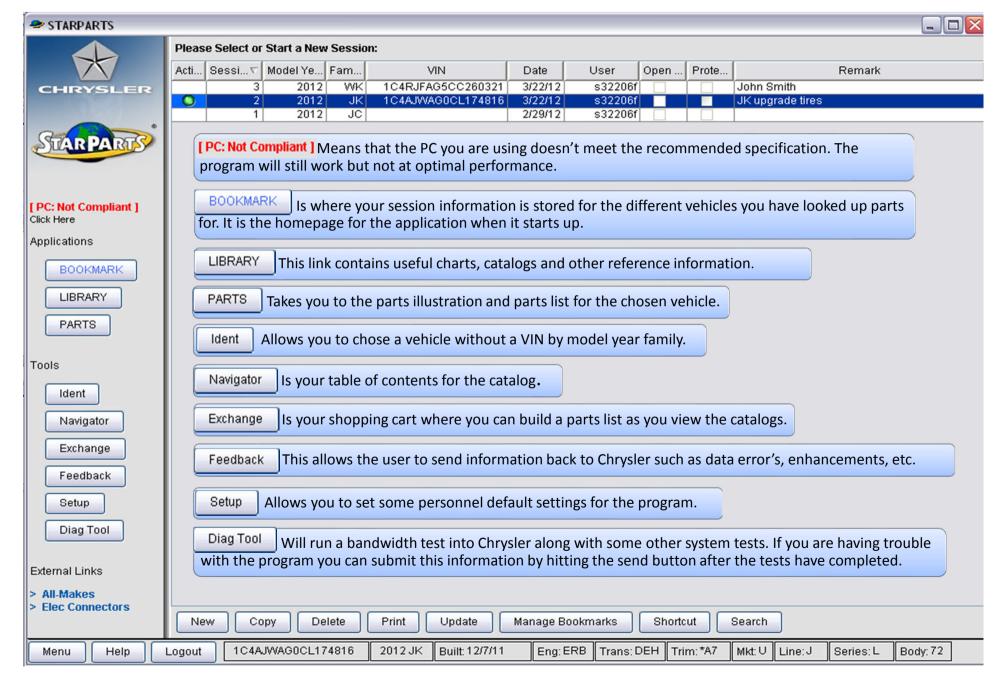